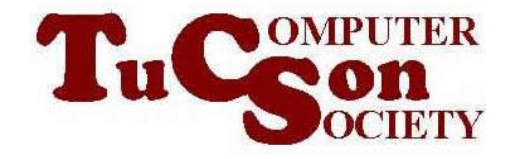

## FREE VERSIONS OF "ACRONIS TRUE IMAGE HOME.." TO SAVE YOU MONEY!

## SUMMARY:

Many user groups have been singing the praises of "Acronis True Image Home xxxx" for the past 10 years. Most presenters and user group SIG leaders fail to disclose that two totally-free versions of this wonderful software are available and for many "Windows.." computer users, the free versions are more than adequate for making periodic "image backups" of the C: drive of their computers..

## MAXTOR AND SEAGATE "DISCWIZARD"

The Maxtor/Seagate company offers all users of their hard drives a free version software utility that is called "DiscWizard". Based on the various screens in this software, it appears to be a leaned down version of "Acronis True Image 2012. We base this conclusion by comparing screens for both in the "Windows.." part of the software application and the Linux bootable "Rescue Media" part of the software application.

The free "DiscWizard" will back up and restore most "Maxtor" and "Seagate" hard drives. If you have "Maxtor" or "Seagate" hard drives, you can download "Discwizard" at

<http://www.seagate.com/support/downloads/discwizard/>

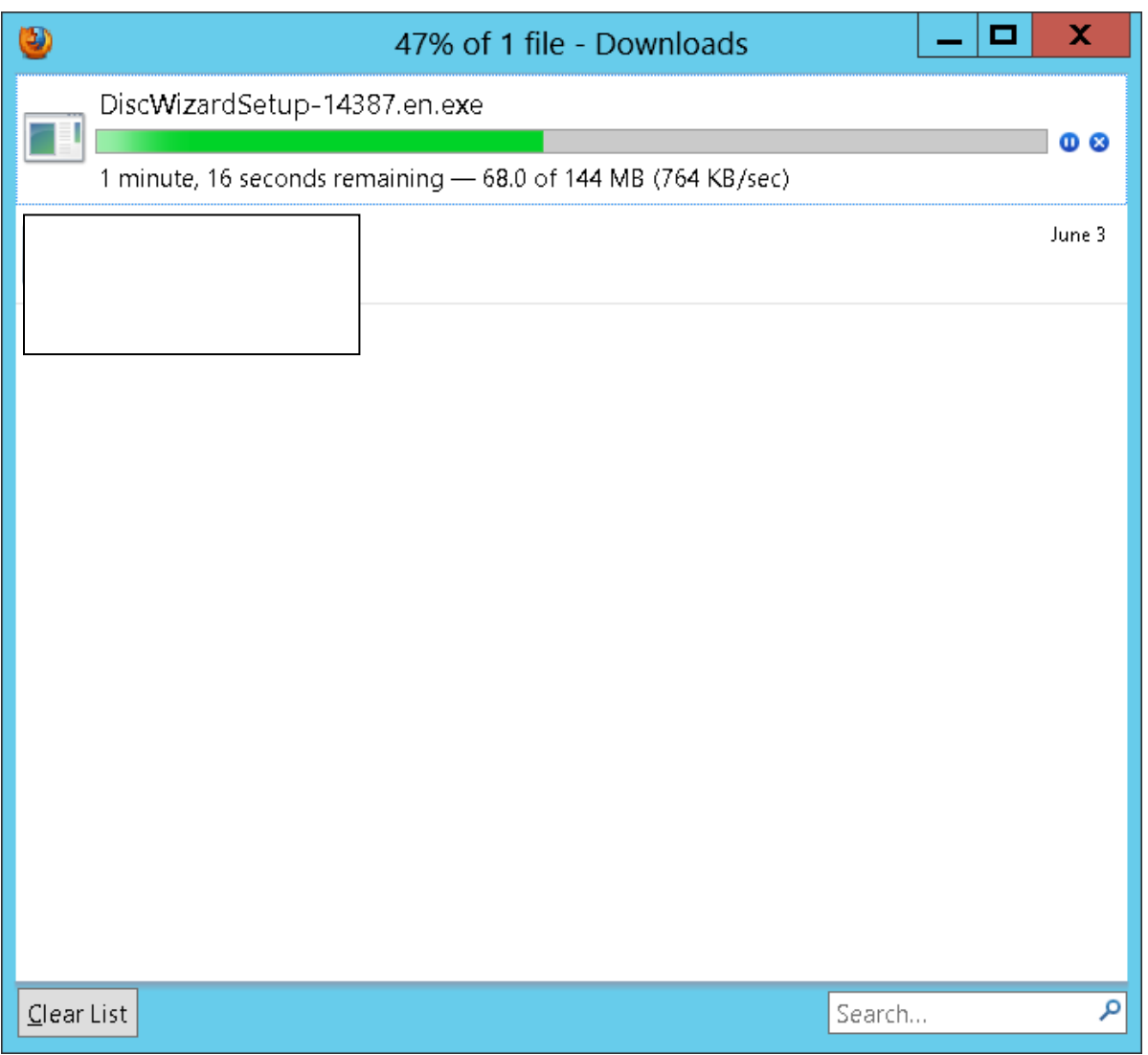

Documentation on using "DiscWizard" can be downloaded at [http://www.seagate.com/support/discwizard/dw\\_ug.en.pdf](http://www.seagate.com/support/discwizard/dw_ug.en.pdf)

"DiscWizard" refused to install when a Seagate 1 Terabyte SATA hard drive was connected by means of a "Jmicron"/"Addonics"/"StarTech" USB 3 External HDD enclosure.

"DiscWizard" installed without a problem when a Seagate 1 Terabyte SATA hard drive was connected by means of a "SIIG" USB 3 External HDD enclosure.

Point to remember:

"DiscWizard" only installs for some external USB hard drive enclosures. It always installs for hard drives that are connected by means of SATA or eSATA. Both the "Windows" part of "DiscWizard" and the "Standalone" (GNU/Linux) mode (when booted up with the Rescue Media Cd), will not run if at least one Maxtor or one Seagate hard disk drive is not detected.

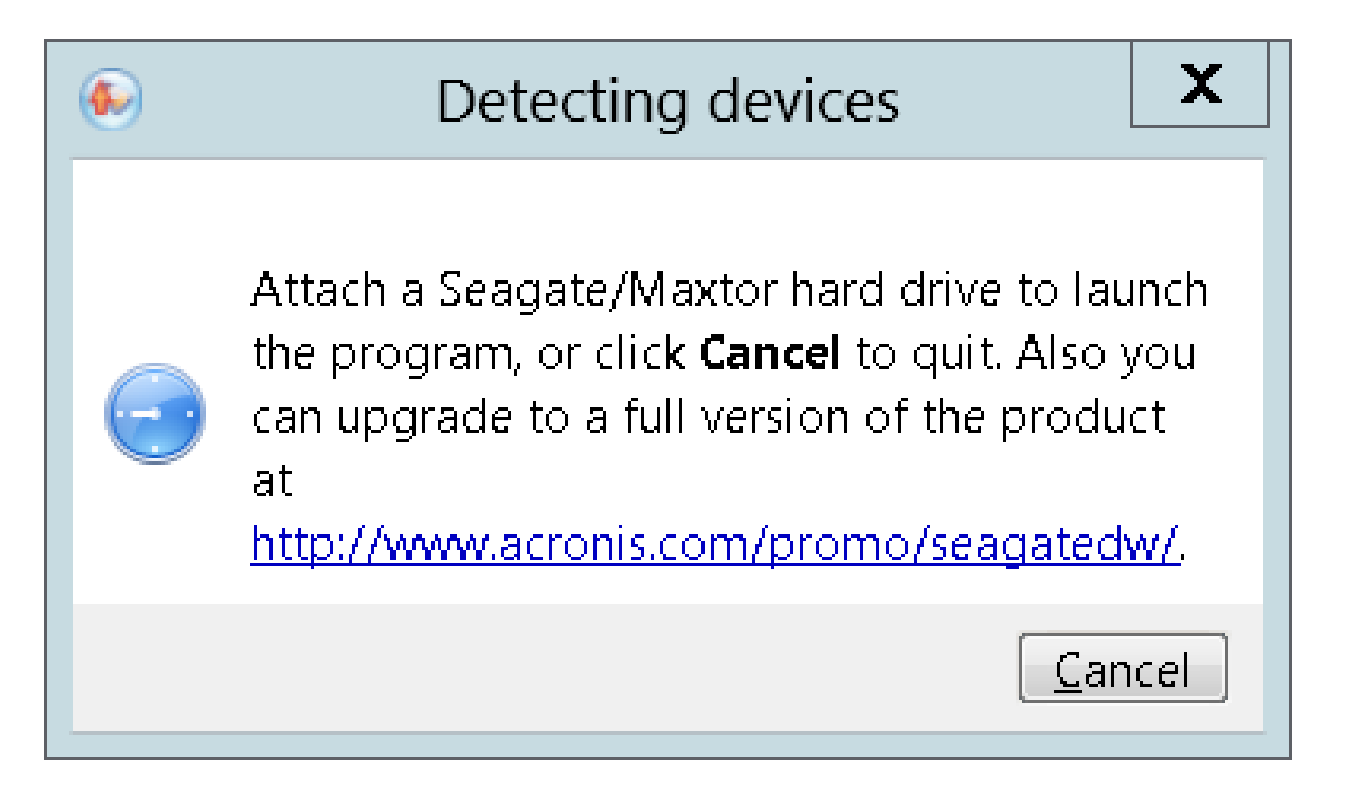

Do not install both DiskWizard and Acronis True Image Home xxxx into the same computer.

"DiskWizard" will back up both Seagate/Maxtor hard drives and other manufacturer's hard drives.

However, when creating a backup, the backup has to be placed on a Seagate or Maxtor hard drive. (The non-Seagate/Maxtor hard drives are not displayed when it asks you for the target location for placing the backup image files!)

## "ACRONIS TRUE IMAGE WD EDITION"

The Western Digital company offers all users of their hard drives a free software utility called ""Acronis True Image WD Edition" which is a leaned down version of "Acronis True Image Home 2009".

This version of "Acronis.." has no USB 3 support and no support for hard drives that are larger than 2 Terabytes in size so you have to plan accordingly by using USB 2 cables (even if you have USB 3 ports and devices) and you have to make sure that you do not attempt to place a "drive image backup" onto an external hard drive that is larger than 2 Terabytes. With these caveats in mind, "Acronis True Image WD Edition" works great!

You can download a copy of "Acronis True Image WD Edition" from [http://support.wdc.com/product/downloaddetail.asp?swid=119&wdc\\_lang=en](http://support.wdc.com/product/downloaddetail.asp?swid=119&wdc_lang=en)

This software program will not run if you do not have at least one Western Digital hard drive installed into your computer.

" Acronis True Image WD Edition " will back up both Western Digital hard drives and other manufacturer's hard drives.

However, when creating a backup, the backup has to be placed on a Western Digital hard drive. (The non-Western Digital hard drives are not displayed when it asks you for the target location for placing the backup image files!)